# Keysight Technologies 34450A Цифровой мультиметр, 5½ разрядов

 $\vert \vert \vert \vert \vert \vert \vert$ 

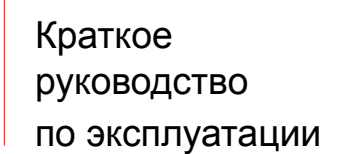

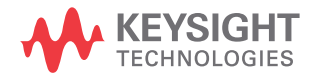

# Уведомления

### Уведомление об авторском праве

#### © Keysight Technologies, 2012–2017

Согласно законодательству США и международным законам об авторском праве, полное или частичное вос-<br>произведение настоящего документа в любом виде и любыми средствами (включая электронные средства хранения и извлечения данных и перевод на иностранные языки) запрещено без предварительного письменного согла- сия компании Keysight Technologies.

#### Артикул руководства

34450-90007RURU

#### Редакция

Редакция 2, 1 июня, 2017 г.

#### Отпечатано:

Отпечатано в Малайзии

#### Опубликовано:

Keysight Technologies Bayan Lepas Free Industrial Zone, 11900 Penang, Malaysia

#### Лицензии на технологии

Аппаратное и (или) программное обеспечение, описываемое в данном документе, предоставляется по лицензии, и любое его использование или копирование допускается только на условиях такой лицензии.

#### Declaration of Conformity

Декларацию о соответствии данного изделия и других изделий компании Keysight можно загрузить через Интернет. Для этого перейдете по адресу <http://www.keysight.com/go/conformity>. Затем найдите нужную декларацию о соответствии по номеру изделия.

#### Права правительства США

Программное обеспечение представляет собой «коммерческое компьютерное определению этого термина в Правилах закупок для федеральных нужд FAR 2.101. В соответствии с Правилами закупок для федеральных нужд FAR 12.212 и 27.405-3, а также с Дополнением к Правилам закупок для нужд обороны DFARS 227.7202 правительство США приобретает коммерческое компьютерное программное обеспечение на тех же условиях, на которых это программное обеспечение обычно предоставляется публике. Соответственно,

компания Keysight предоставляет Программное обеспечение правительственным заказчикам США на условиях стандартной коммерческой лицензии, закрепленных в лицензионном соглашении с конечным пользователем (EULA), копия которого доступна по адресу [http://www.keysight.com/find/](http://www.keysight.com/find/sweula) [sweula.](http://www.keysight.com/find/sweula) Лицензия, определяемая в Лицензионном соглашении с конечным пользователем, представляет собой эксклюзивный набор полномочий, согласно которым правительство США может использовать, модифицировать, распространять или раскрывать Программное обеспечение. Лицензионное соглашение с конечным пользователем и оговоренная в нем лицензия не требуют и не позволяют компании Keysight, среди прочего: (1) предоставлять техническую информацию, связанную с коммерческим компьютерным программным обеспечением, или документацию на компьютерное программное обеспечение, которая обычно не предоставляется публике; равно как и (2) отказываться от прав в пользу правительства или так или иначе предоставлять правительству права, за исключением таких прав, которые обычно предоставляются публике, на использование, модификацию, воспроизведение, передачу в свободный доступ, выполнение, отображение или раскрытие коммерческого компьютерного программного обеспечения или документации на коммерческое компьютерное программное обеспечение. Никаких дополнительных требований в отношении правительственных учреждений, помимо предусмотренных <sup>в</sup> Лицензион- ном соглашении <sup>с</sup> конечным пользователем, не предусматривается, кроме случаев, когда требования в отношении таких условий, прав или лицензий прямо установлены для всех поставщиков коммерческого компьютерного программного обеспечения в соответствии с Правилами закупок для федеральных нужд FAR и Дополнением к Правилам закупок для нужд обороны DFARS и специально оговорены в письменной форме в других разделах Лицензионного соглашения с конечным пользователем. Компания Keysight не несет обязанности по обновлению, изменению или иной модификации Программного обеспечения. В отношении технических данных согласно определению этого термина в п. 2.101 Пра вил FAR и в соответствии с пунктами 12.211 и 27.404.2 Правил FAR, а также с п. 227.7102 Правил DFARS правительство США получает не более чем Ограниченные права согласно определению этого термина в п. 27.401 Правил закупок для федеральных нужд FAR или в п. 227.7103-5 (c) Правил закупок для нужд обороны DFAR, в зависимости от применимости к любым техническим данным.

#### Гарантия

МАТЕРИАЛЫ В НАСТОЯЩЕМ ДОКУ-МЕНТЕ ПРЕДОСТАВЛЯЮТСЯ НА УСЛО-ВИЯХ «КАК ЕСТЬ» И МОГУТ БЫТЬ ИЗМЕНЕНЫ В ПОСЛЕДУЮЩИХ РЕДАК-ЦИЯХ БЕЗ ПРЕДВАРИТЕЛЬНОГО УВЕ-ДОМЛЕНИЯ. КРОМЕ ТОГО, В РАМКАХ, МАКСИМАЛЬНО ДОПУСКАЕМЫХ ДЕЙ-СТВУЮЩИМ ЗАКОНОДАТЕЛЬСТВОМ, КОМПАНИЯ KEYSIGHT ОТКАЗЫВАЕТСЯ ОТ ЛЮБЫХ ГАРАНТИЙ — ЯВНЫХ ИЛИ ПОДРАЗУМЕВАЕМЫХ — В ОТНОШЕ-НИИ НАСТОЯЩЕГО РУКОВОДСТВА И СОДЕРЖАЩИХСЯ В НЕМ СВЕДЕНИЙ, ВКЛЮЧАЯ, СРЕДИ ПРОЧЕГО, ПОДРАЗУ-МЕВАЕМЫЕ ГАРАНТИИ ТОВАРНОГО КАЧЕСТВА И ПРИГОДНОСТИ ДЛЯ КОНКРЕТНОГО ИСПОЛЬЗОВАНИЯ. KEYSIGHT НЕ НЕСЕТ ОТВЕТСТВЕННО-СТИ ЗА ЛЮБЫЕ ОШИБКИ, А ТАКЖЕ СЛУЧАЙНЫЕ ИЛИ ОПОСРЕДОВАННЫЕ УБЫТКИ, СВЯЗАННЫЕ С ДОСТАВКОЙ, ИСПОЛЬЗОВАНИЕМ ИЛИ ПРЕДОС-ТАВЛЕНИЕМ НАСТОЯЩЕГО ДОКУ-МЕНТА ИЛИ ЛЮБОЙ СОДЕРЖАЩЕЙСЯ В НЕМ ИНФОРМАЦИИ. ПРИ НАЛИЧИИ ОТДЕЛЬНОГО ПИСЬМЕННОГО СОГЛА-ШЕНИЯ МЕЖДУ KEYSIGHT И ПОЛЬЗО-ВАТЕЛЕМ, ГАРАНТИЙНЫЕ УСЛОВИЯ КОТОРОГО В ОТНОШЕНИИ ПРОДУК-ЦИИ, РАССМАТРИВАЕМОЙ В НАСТОЯ-ЩЕМ ДОКУМЕНТЕ, ПРОТИВОРЕЧАТ ПРИВЕДЕННЫМ ЗДЕСЬ УСЛОВИЯМ, ПРЕИМУЩЕСТВЕННУЮ СИЛУ ИМЕЮТ ГАРАНТИЙНЫЕ УСЛОВИЯ ТАКОГО ОТДЕЛЬНОГО СОГЛАШЕНИЯ.

#### Информация об опасности

### ВНИМАНИЕ!

Предупредительная надпись ВНИМАНИЕ! означает опасность. Она призвана привлечь внимание к определенной процедуре, методике и т. п., неправильное выполнение или несоблюдение которой может привести к повреждению устройства или потере важных данных. Прежде чем продолжить работу в зоне предупредительной надписи «ВНИМАНИЕ!» убедитесь, что указанные на ней условия полностью понятны и соблюдены.

### OCTOPOЖНО!

Предупредительная надпись «ОСТОРОЖНО!» означает опасность. Она призвана привлечь внимание к определенной процедуре, методике и т. п., неправильное выполнение или несоблюдение которой может привести к травмам или смерти. Прежде чем продолжить работу в зоне предупредительной надписи «ОСТОРОЖНО!», убедитесь, что указанные на ней условия полностью понятны и соблюдены.

# Символы опасности

Следующие символы, отображаемые на приборе и в документации, указывают на меры предосторожности, которые необходимо принять для обеспечения безопасной эксплуатации прибора.

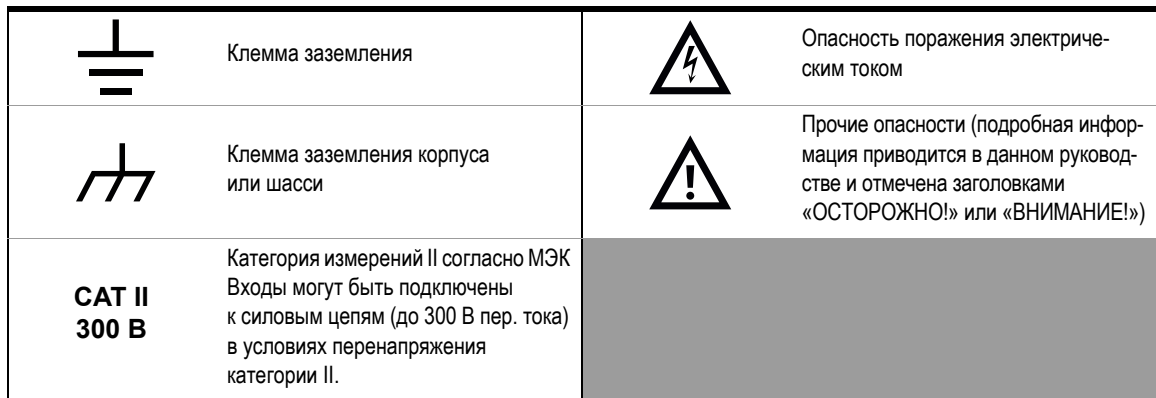

# Условия окружающей среды

Предлагаемый прибор предназначен для использования в закрытых помещениях с низким уровнем конденсации. В следующей таблице перечислены общие требования к условиям окружающей среды, при которых допускается эксплуатация данного прибора.

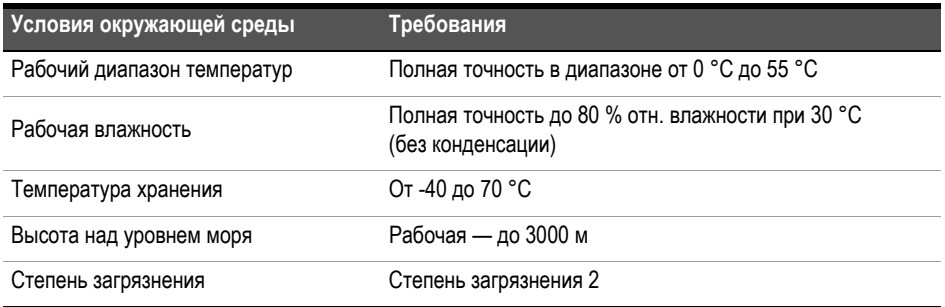

### **ПРИМЕЧАНИЕ**

Цифровой мультиметр Keysight 34450A с двойным дисплеем на 5½ разрядов соответствует следующим требованиям к электромагнитной совместимости и безопасности:

- IEC 61010-1:2010/EN 61010-1:2010 (3-я редакция)
- IEC 61326-1:2005 / EN61326-1:2006
- IEC/EN 112003; CISPR 2007, группа 1, класс A
- Канада: ICES/NMB-001: выпуск 4, июнь 2006 г.
- Австралия/Новая Зеландия: AS/NZS CISPR 11:2004

# Нормативная маркировка

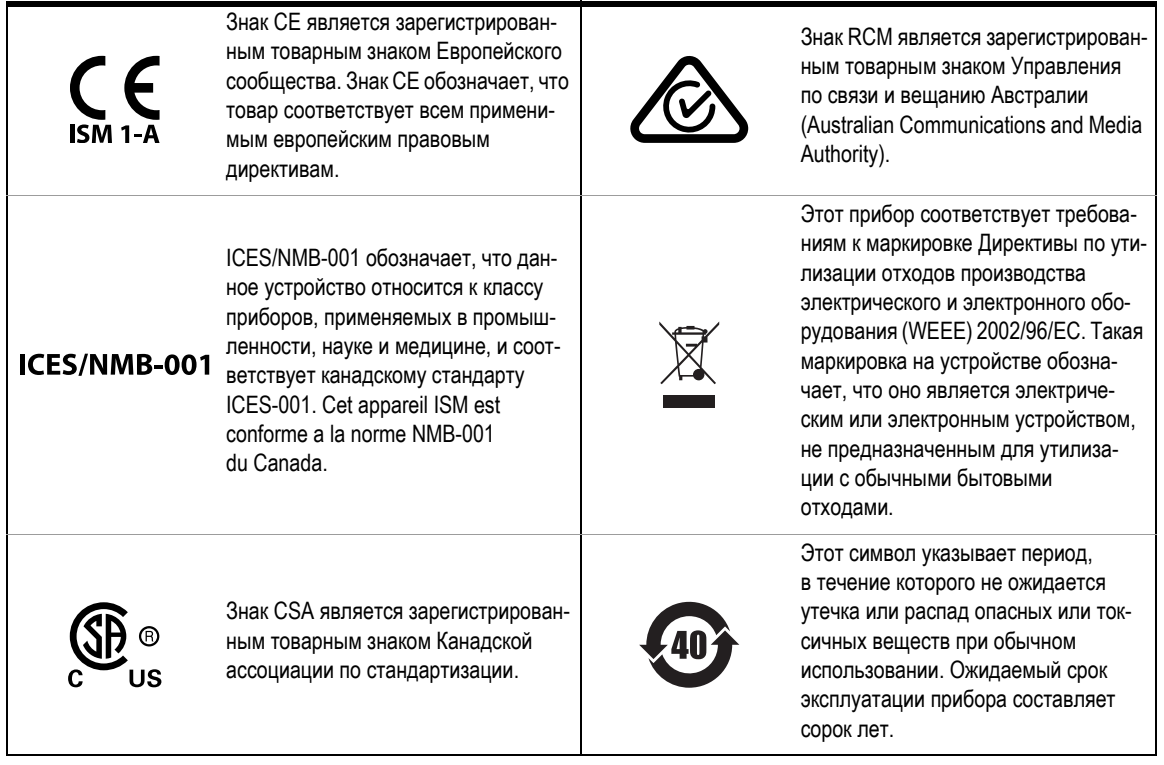

# Дополнительные сведения о мерах предосторожности

Дополнительную информацию о безопасности см. в *Руководстве по эксплуатации 34450A*.

### Оглавление

[Стандартные](#page-6-0) позиции комплекта поставки 7 Обзор [передней](#page-7-0) панели 8 Обзор [дисплея](#page-8-0) 9 Обзор задней [панели](#page-9-0) 10 [Подключение](#page-10-0) шнура питания и включение мультиметра 11 [Регулировка](#page-11-0) положения ручки для переноски 12 Выбор функции [измерения](#page-12-0) 13 [Использование](#page-14-0) двойного дисплея 15 Использование [математических](#page-15-0) функций 16 Подключение [измерительных](#page-17-0) проводов к клеммам 18

### **ПРИМЕЧАНИЕ**

Дополнительную информацию о любых темах, упомянутых в этом кратком руководстве, обратитесь к «Руководству по эксплуатации 34450A».

### <span id="page-6-0"></span>Стандартные позиции комплекта поставки

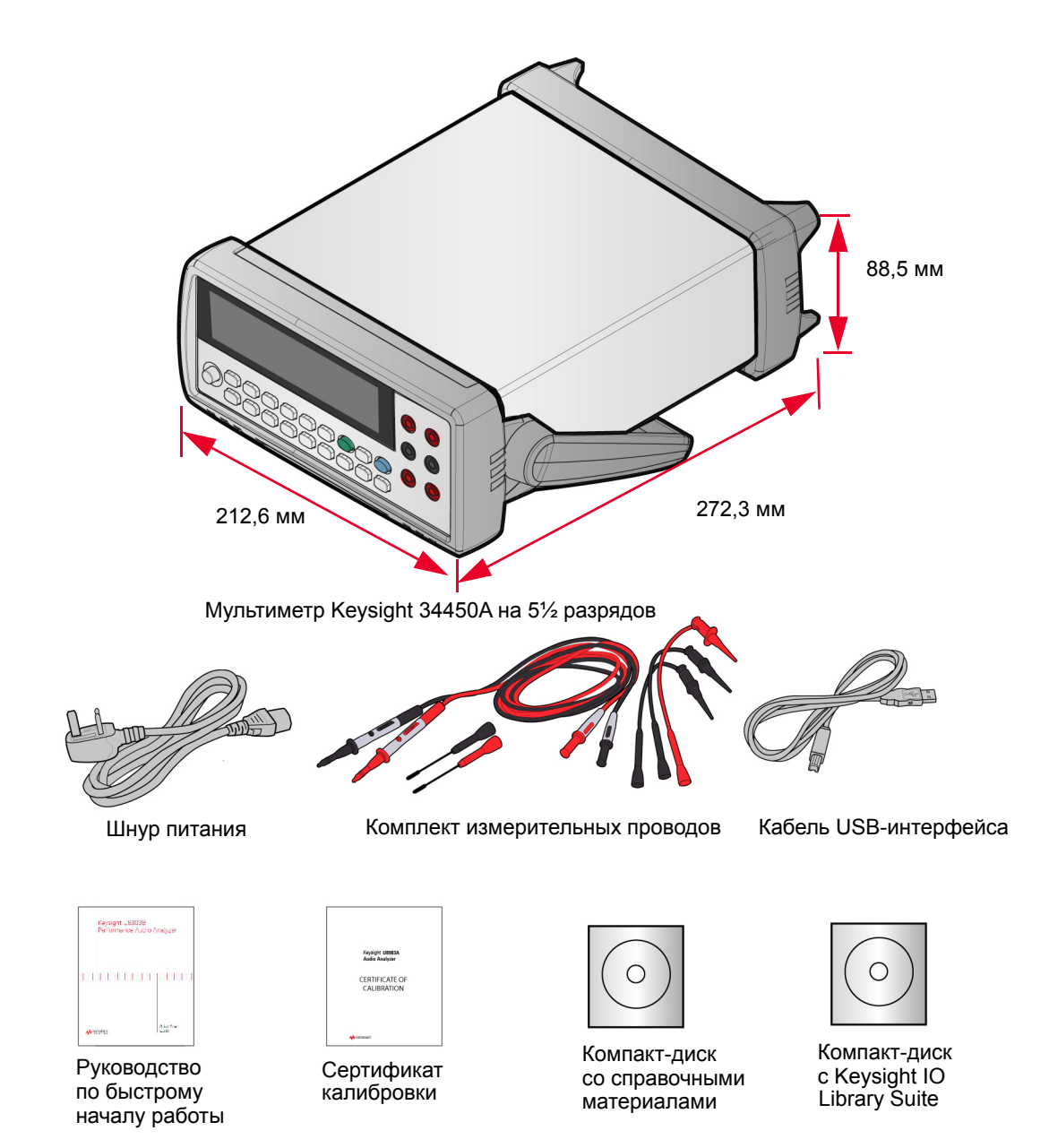

# <span id="page-7-0"></span>Обзор передней панели

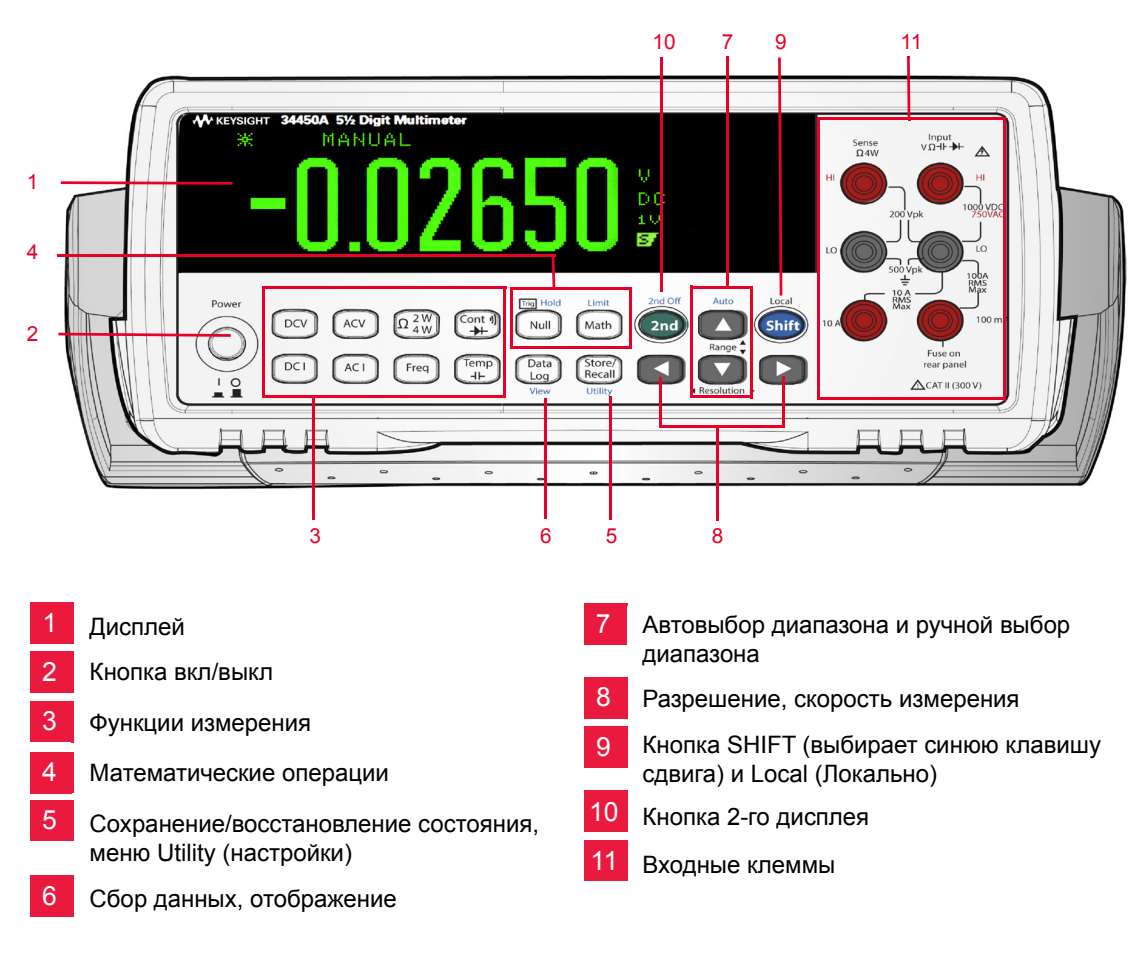

### **ПРИМЕЧАНИЕ**

Полный перечень функций кнопок и их описания см. в *Главе 1, «Руководство по быстрому началу работы» Руководства по эксплуатации 34450A*.

# <span id="page-8-0"></span>Обзор дисплея

Экран с одним дисплеем

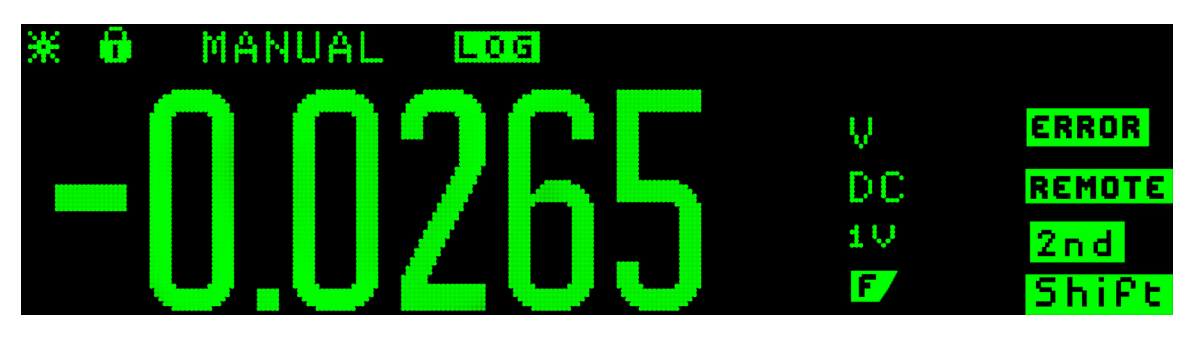

**Рисунок 1-1 Типовой экран с одним дисплеем**

Экран с двумя дисплеями

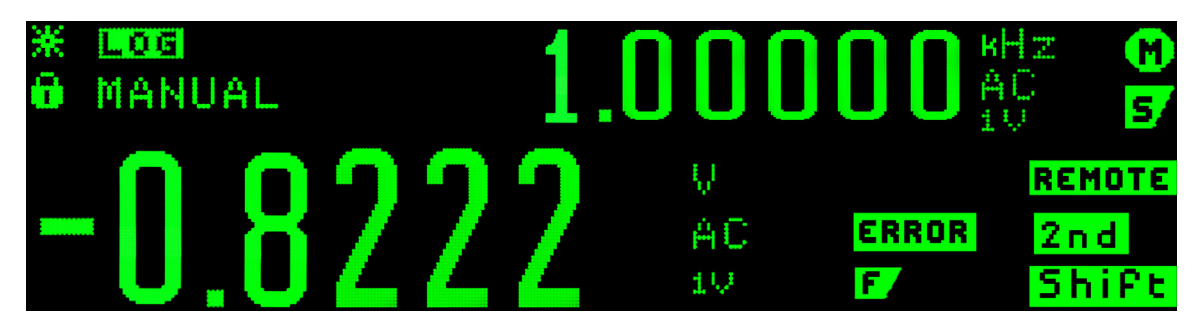

**Рисунок 1-2 Типовой экран с двумя дисплеями**

### **ПРИМЕЧАНИЕ**

Полный перечень индикаторов и их описания см. в *Главе 1, «Руководство по быстрому началу работы» Руководства по эксплуатации 34450A*.

# <span id="page-9-0"></span>Обзор задней панели

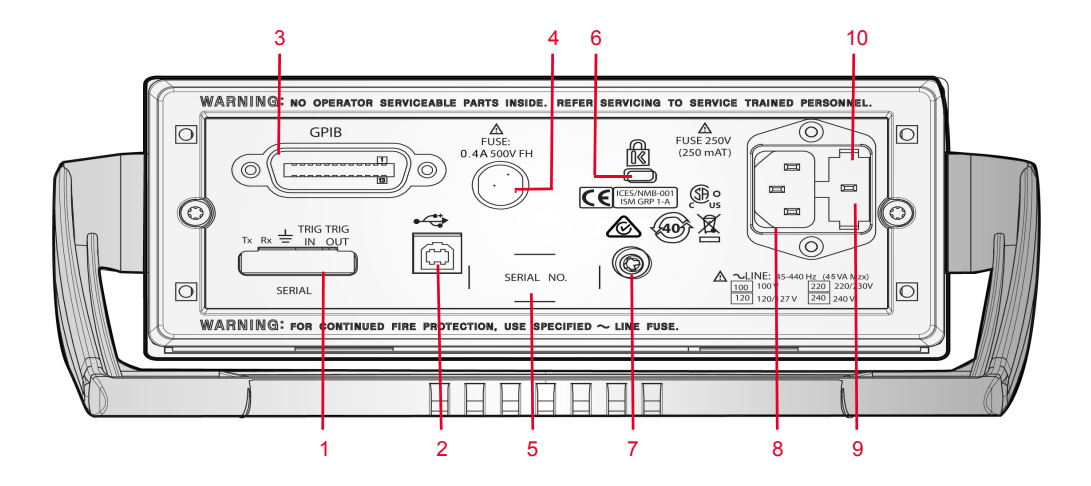

**Рисунок 1-3 Обзор задней панели**

- Разъем последовательного интерфейса 1
- Разъем USB-интерфейса 2
- Разъем GPIB с опцией 3445GPBU 3
- Предохранитель 4
- Этикетка с номером модели и серийным номером 5
- Замок Kensington 6
- Лепесток заземления шасси 7
- Разъем питания пер. тока 8
- Предохранитель сети пер. тока 9
- Селектор напряжения сети пер. тока 10

# <span id="page-10-0"></span>Подключение шнура питания и включение мультиметра

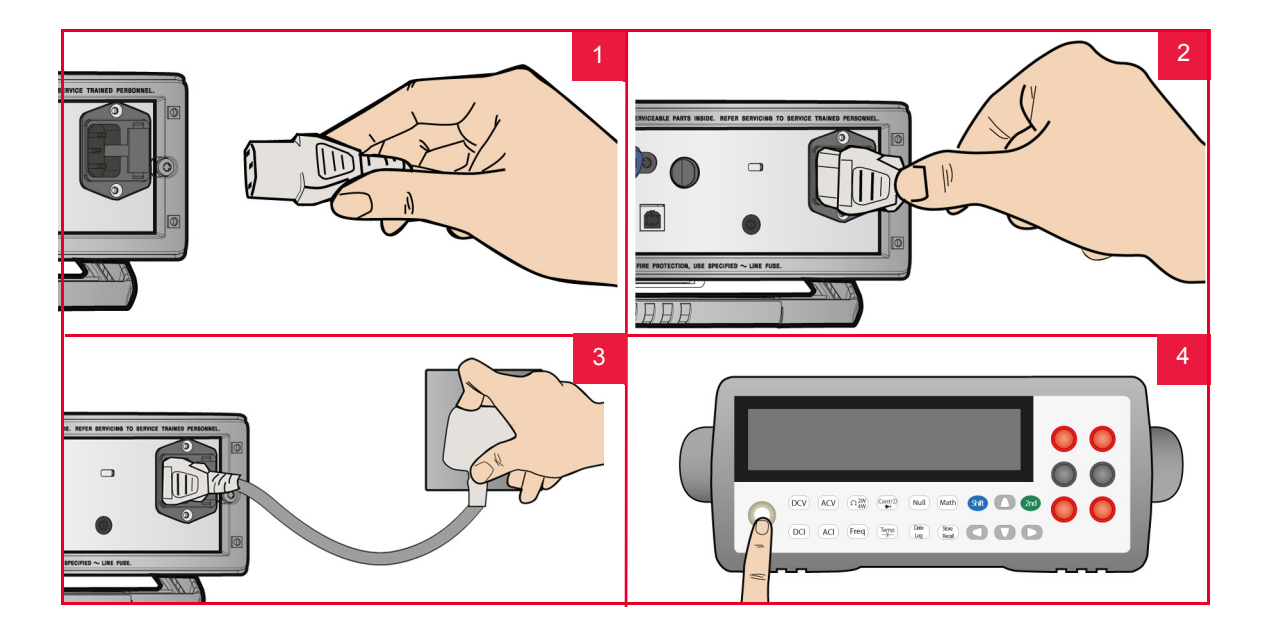

# **ПРИМЕЧАНИЕ**

Сетевой выключатель и плавкий предохранитель установлены на заводе для страны назначения

# Блокировка и разблокировка кнопок передней панели

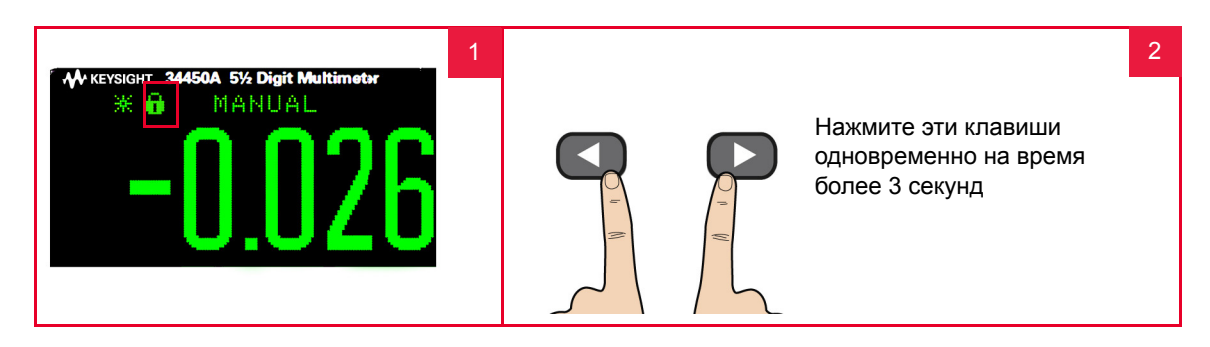

# <span id="page-11-0"></span>Регулировка положения ручки для переноски

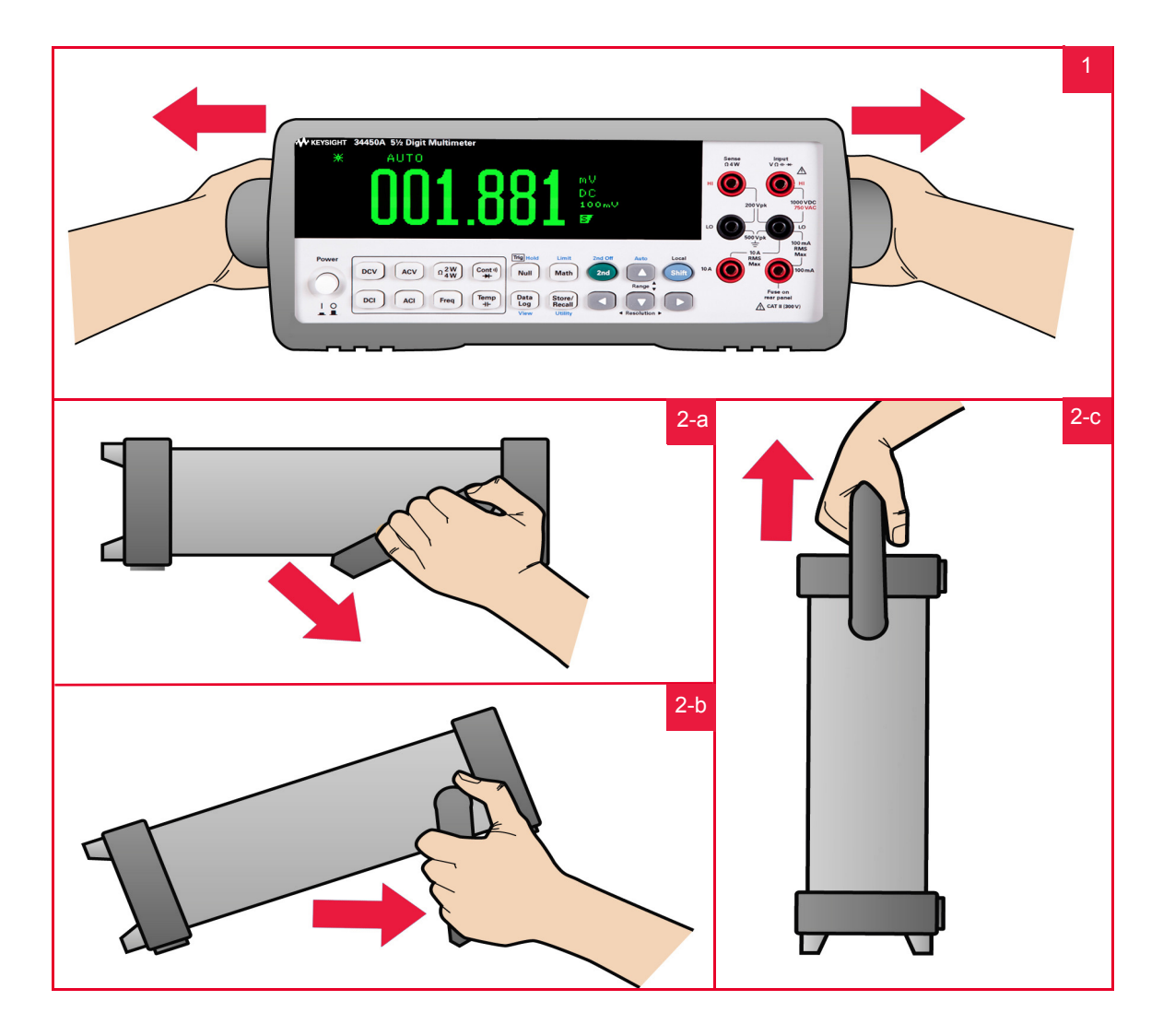

# <span id="page-12-0"></span>Выбор функции измерения

Использование функциональных кнопок

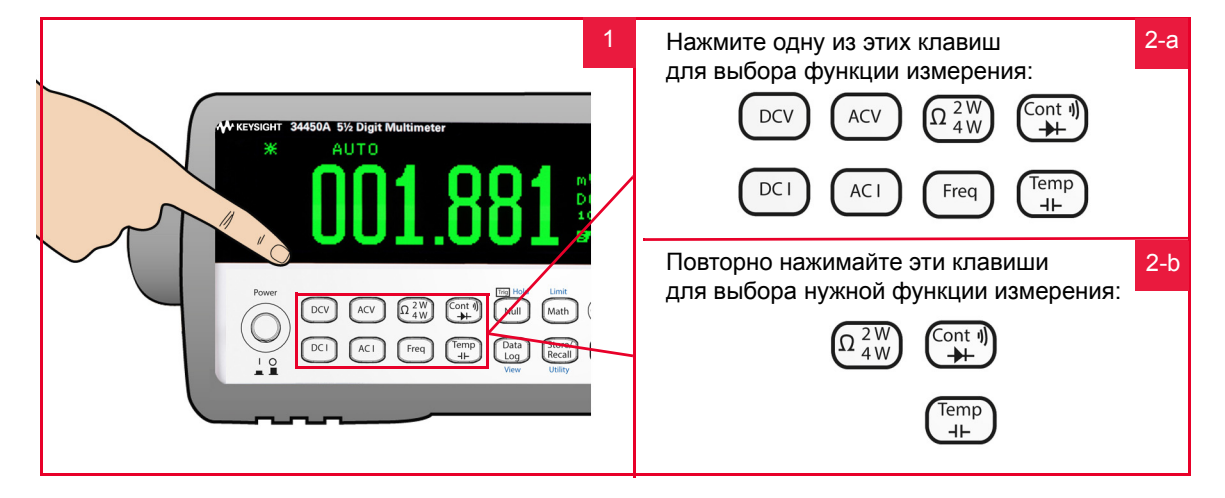

### Выбор диапазона

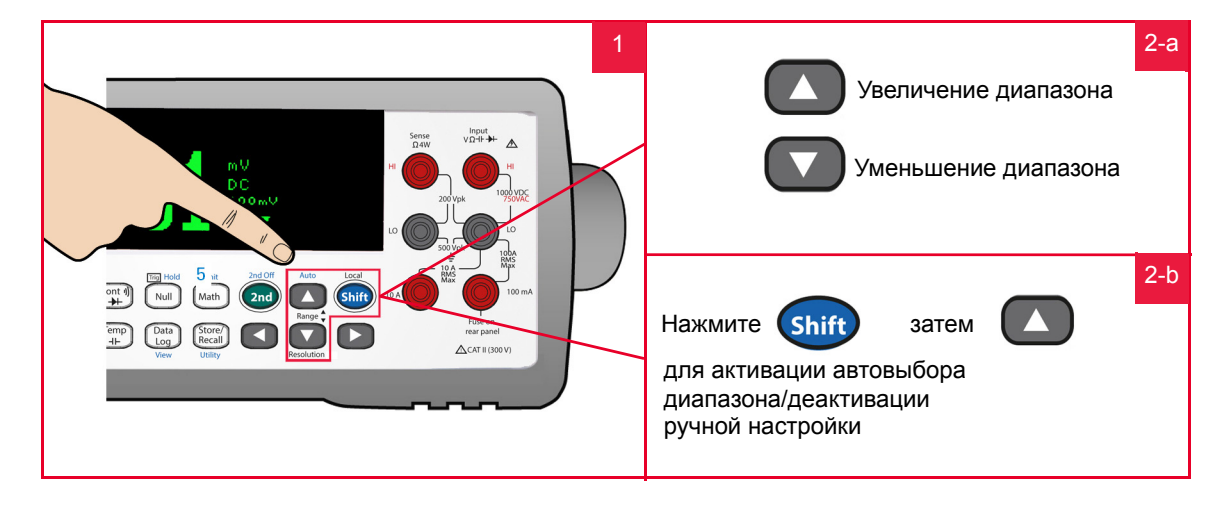

### Выбор разрешения/скорости

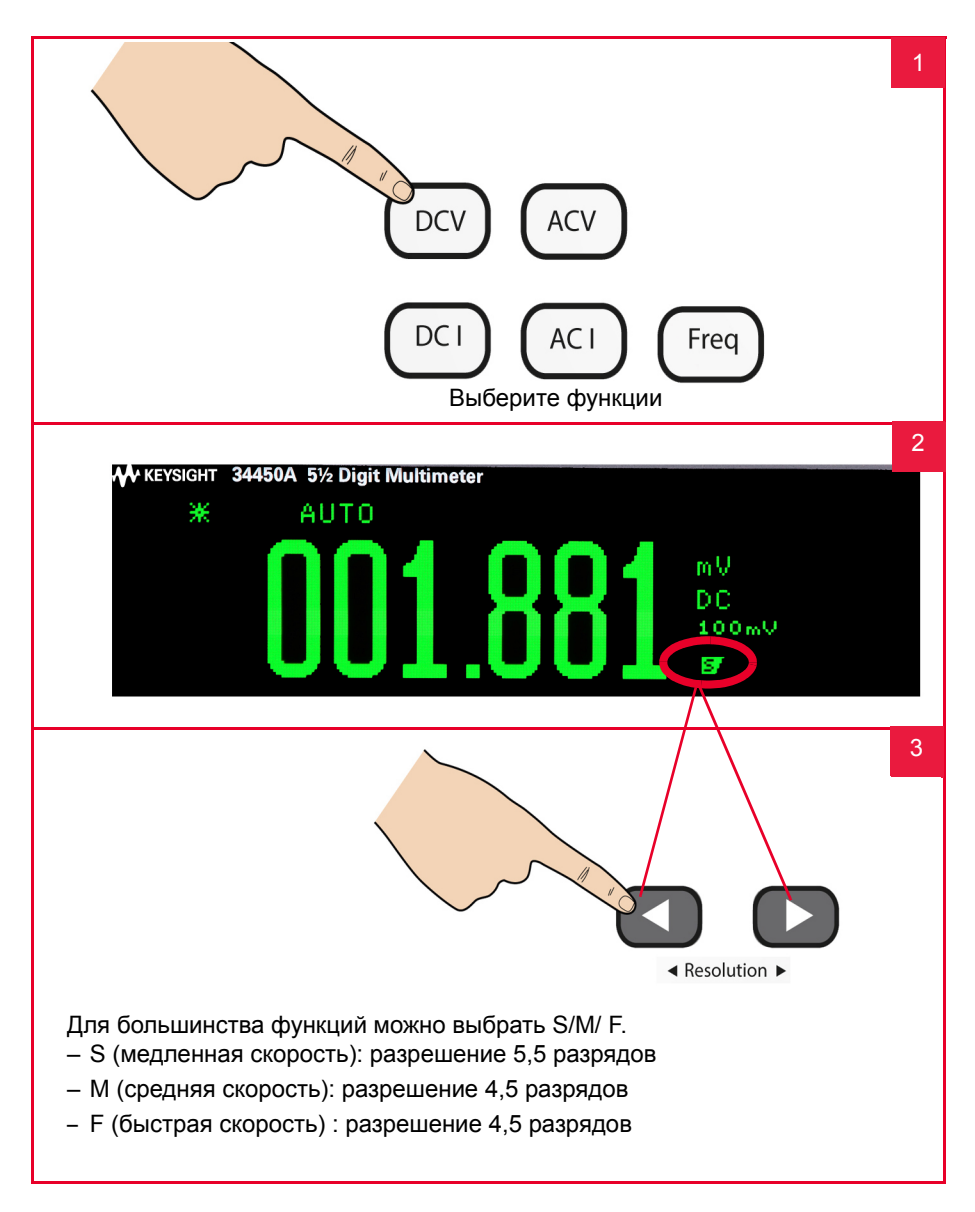

# <span id="page-14-0"></span>Использование двойного дисплея

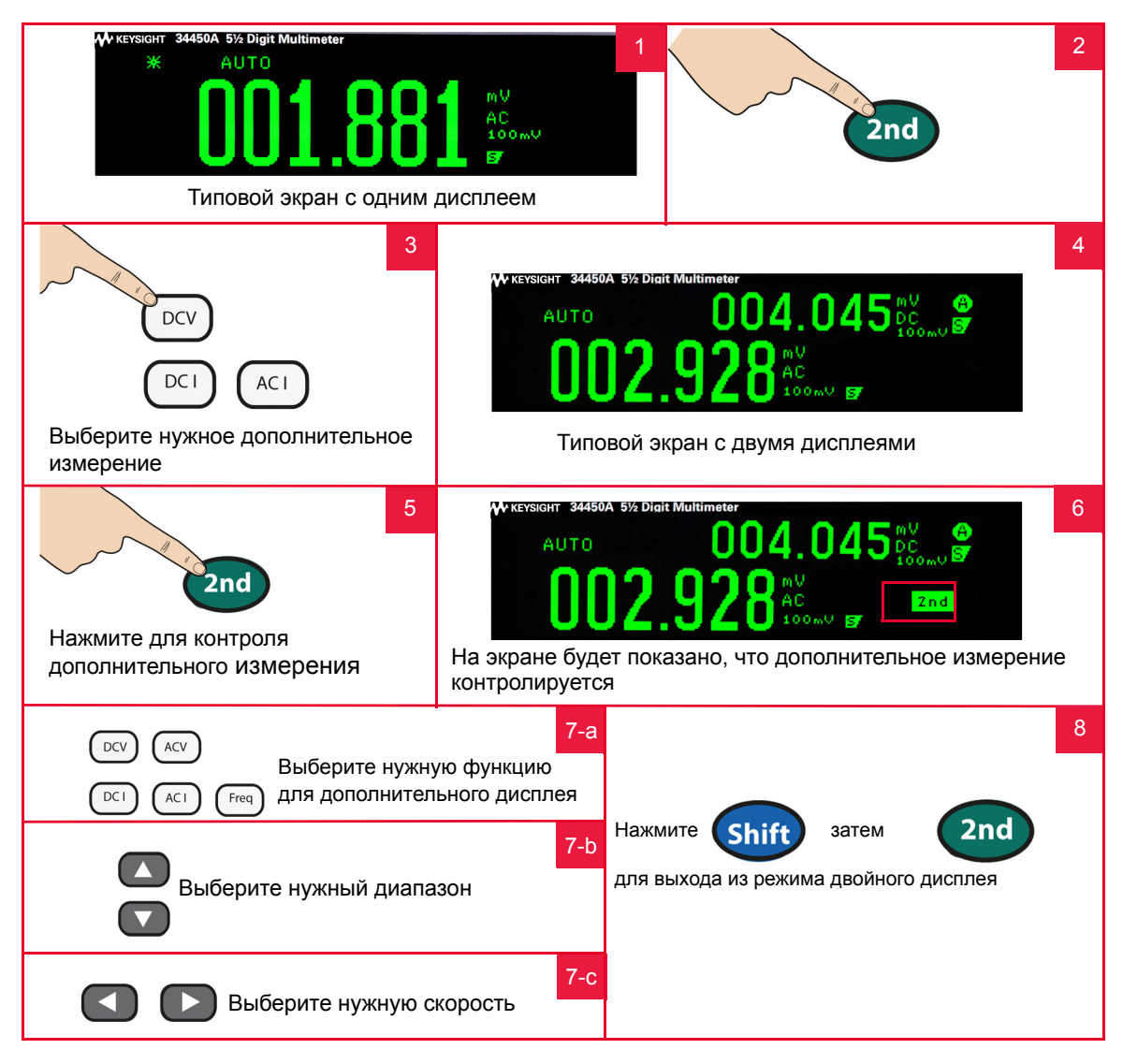

**ПРИМЕЧАНИЕ** 

Перечень функций измерения, доступных в этом режиме см. в *Главе 2, «Функции и возможности» Руководства по эксплуатации 34450A*.

# <span id="page-15-0"></span>Использование математических функций

Доступ к функции обнуления

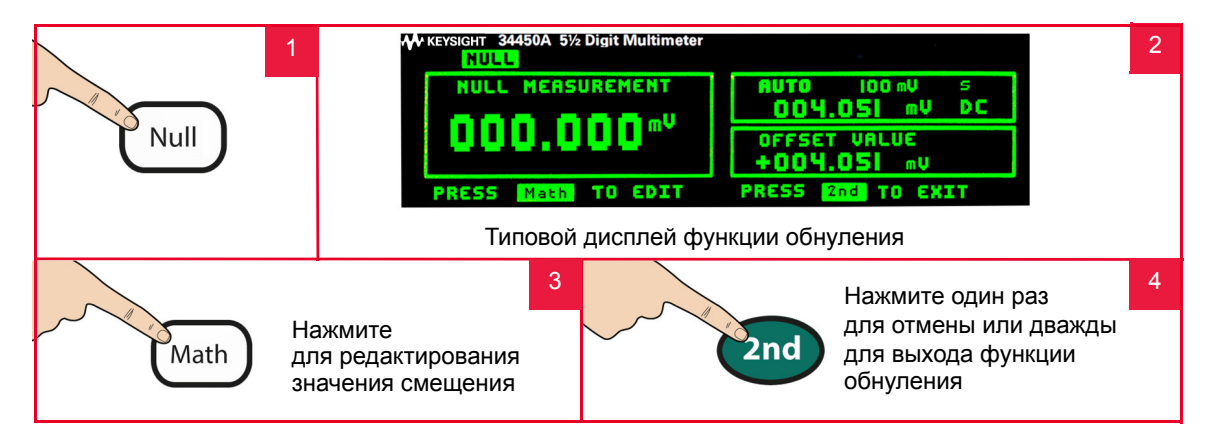

Доступ к математической функции

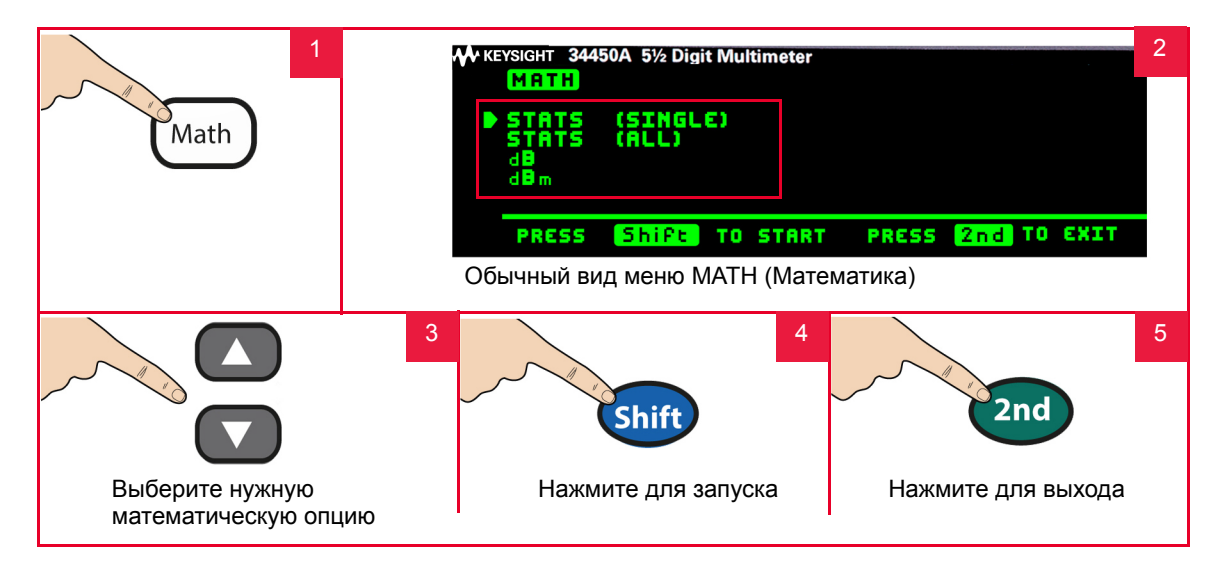

**ПРИМЕЧАНИЕ** 

Полный перечень математических функций и их описания см. в *Главе 2, «Функции и возможности» Руководства по эксплуатации 34450A*.

Редактирование математических значений

При включении этой функции могут быть отредактированы опорные значения для математических функций **Null**, **Limit**, **dB** или **dBm**.

Пример: Редактирование опорного значения для функции dB

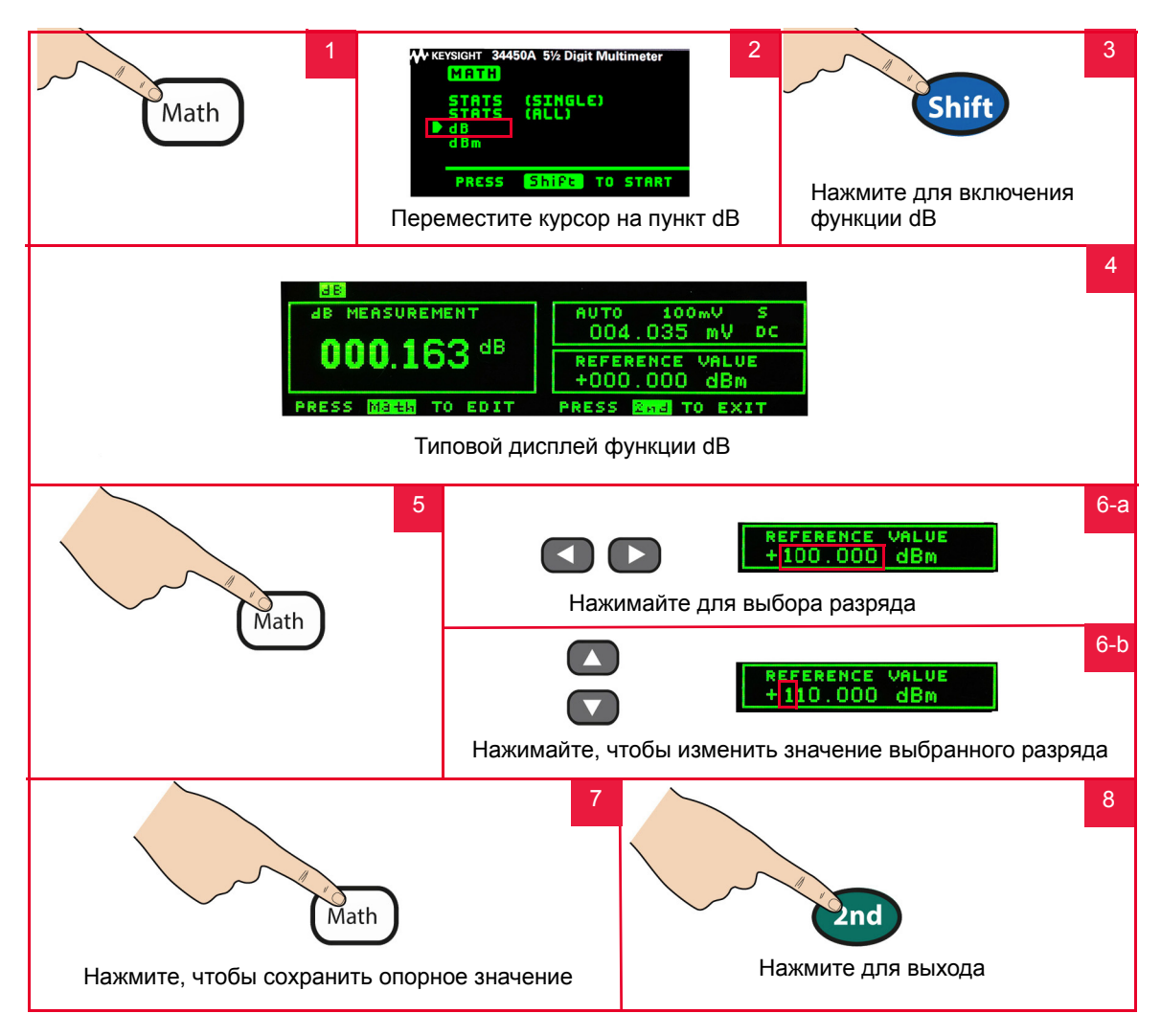

# <span id="page-17-0"></span>Подключение измерительных проводов к клеммам

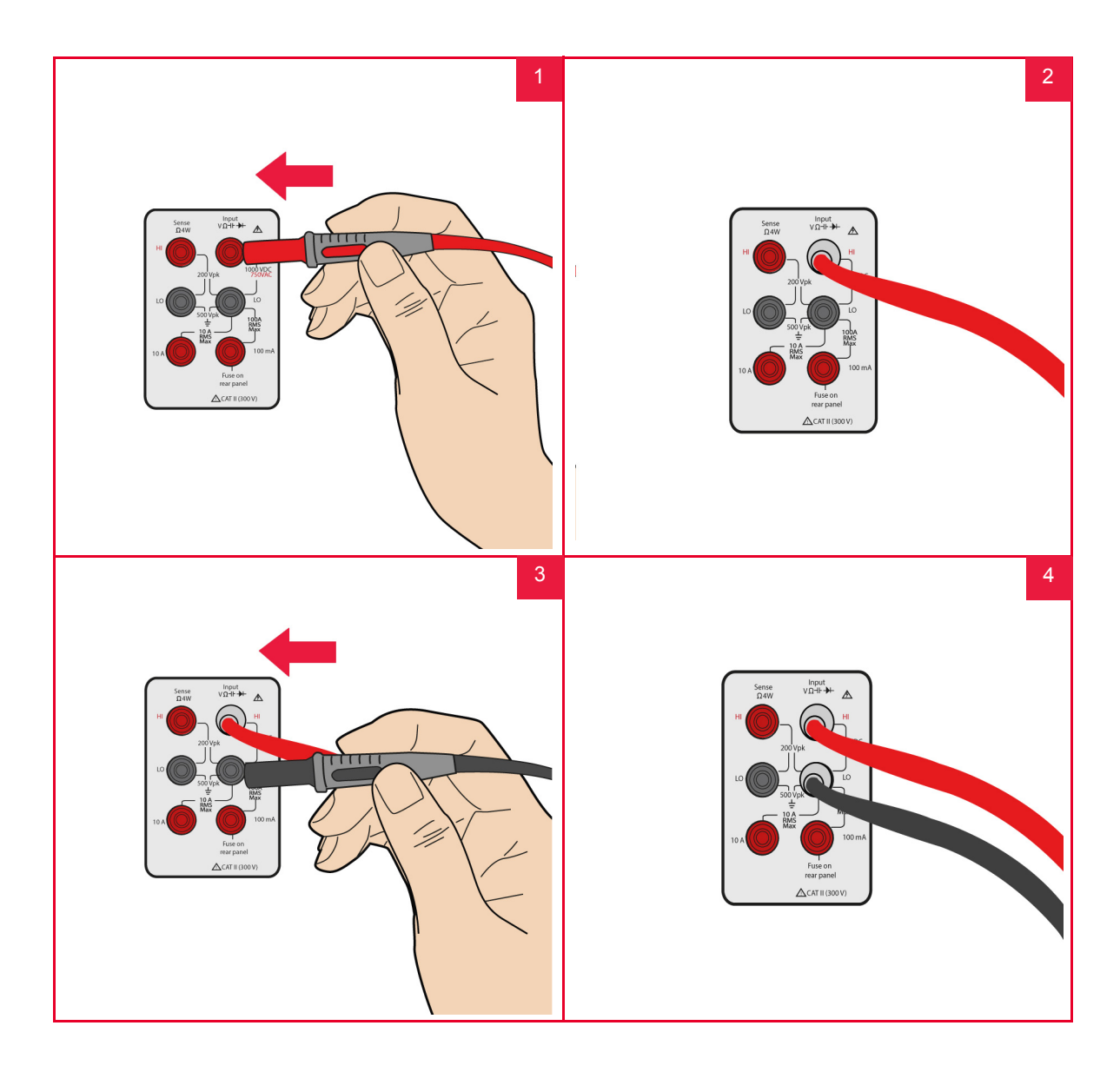

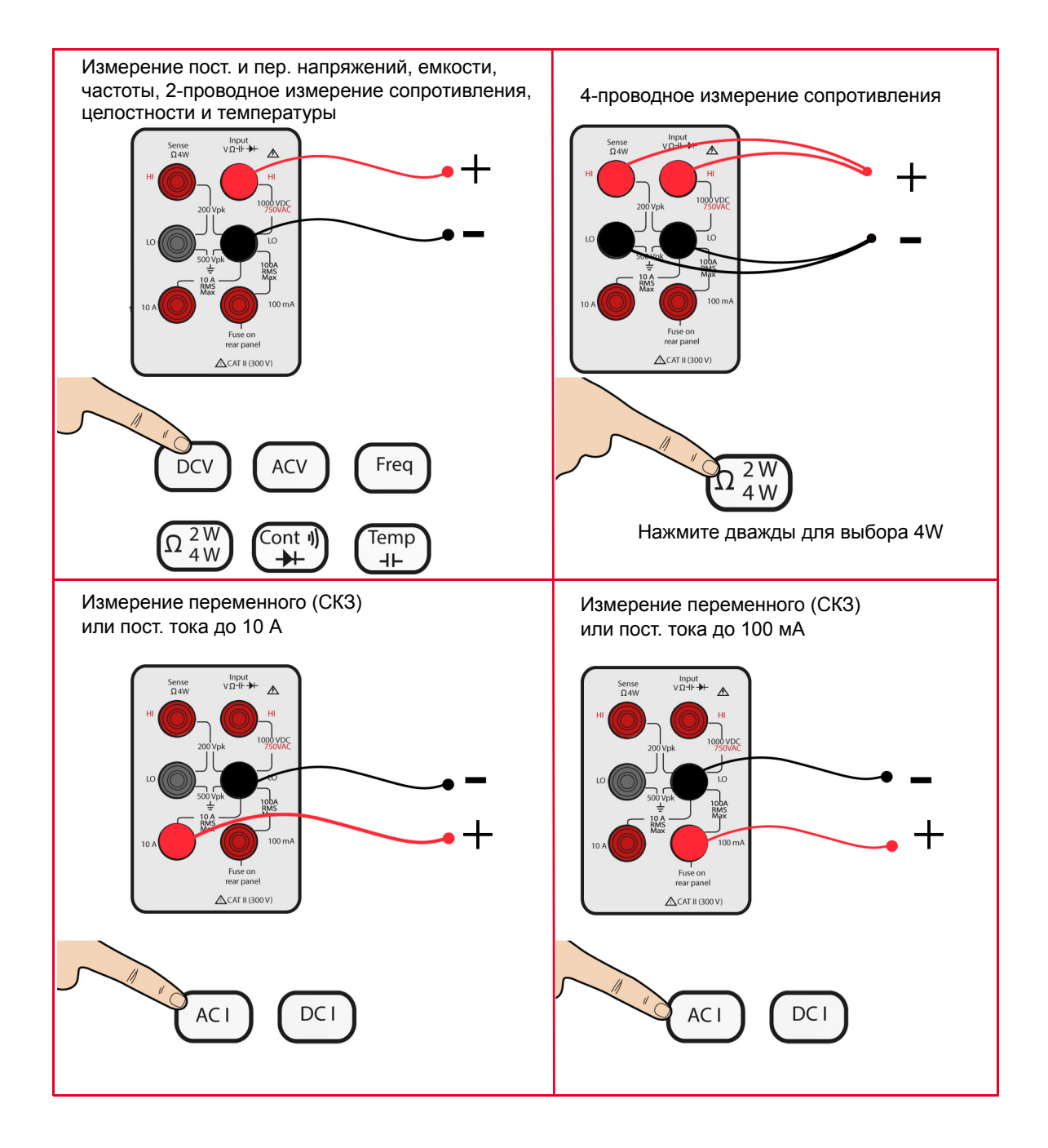

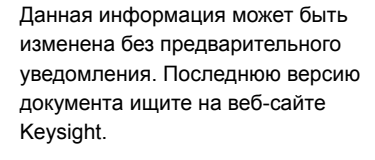

© Keysight Technologies 2012-2017 Редакция 2, 1 июня, 2017 г.

Отпечатано в Малайзии

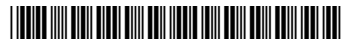

34450-90007RURU www.keysight.com

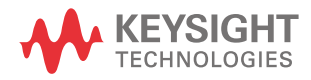